# CS444/544 Operating Systems II

**Prof. Sibin Mohan** Spring 2022 | Lec3.2: Memory Extension

Adapted from content originally created by: Prof. Yeongjin Jang

### Age Old Problem in Computing | How Much Memory is "**enough**"?

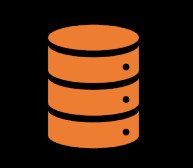

16 bit register  $\rightarrow$  need to access 1 MB memory

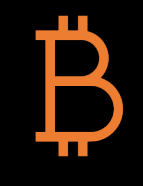

32 bit register!

 $\rightarrow$  only 16 MB available!

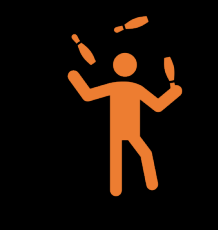

More than 1 Program!

All need lots of memory!

# Solutions

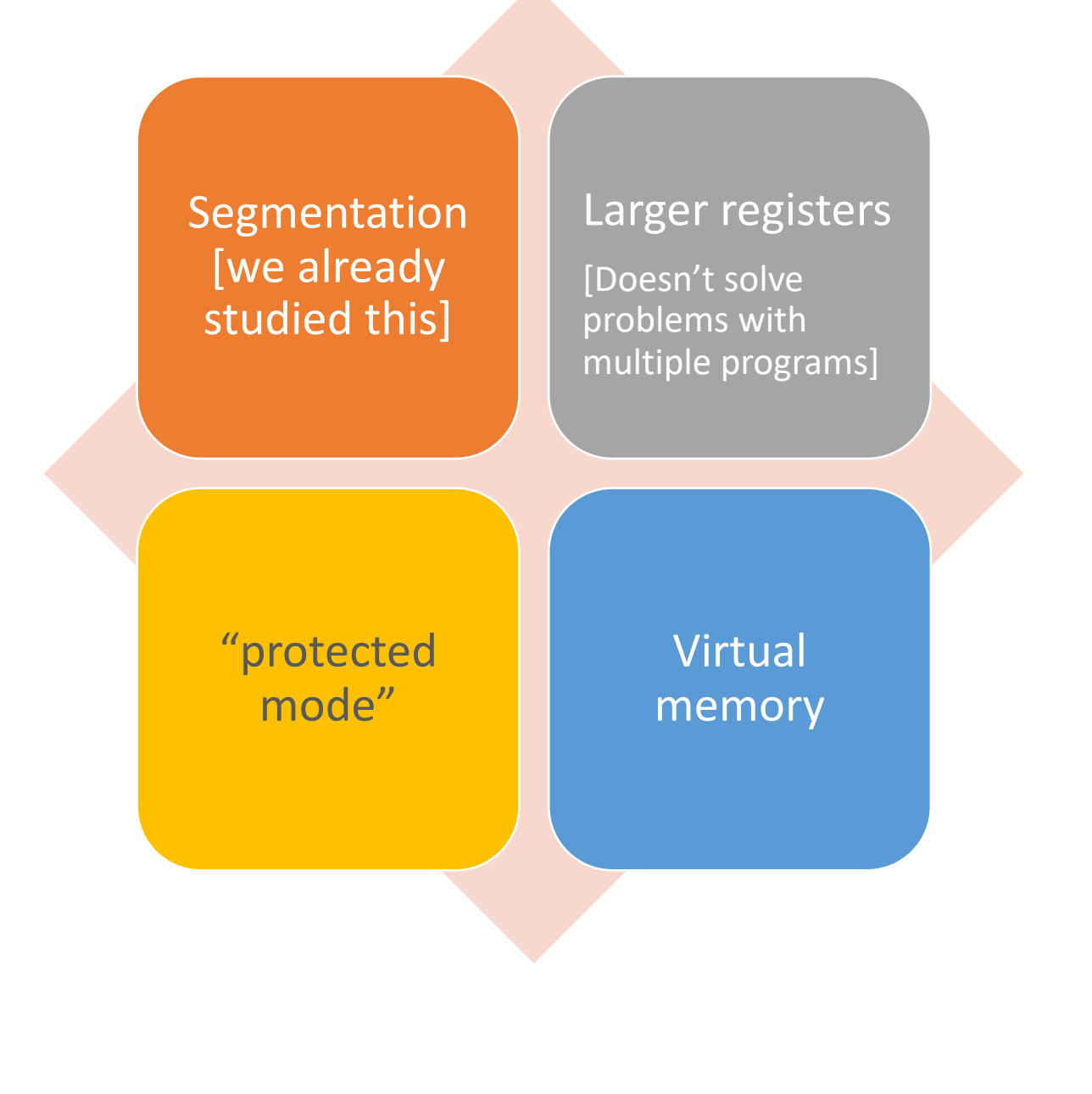

## More about Intel x86 memory

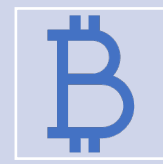

8086 [1978, 16-bit], 8088 [1979, 8-bit and 80186 [1982, 16-bit]

Uses 20-bit addressing *Real Mode* segmentation

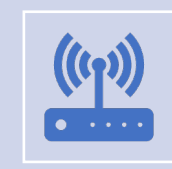

80286 [1982, **16-bit**]

**24-bit (16MB) addressing** via *Protected Mode* A different way of using segment reg Segment register points to **Global Descriptor Table** [**GDT**)

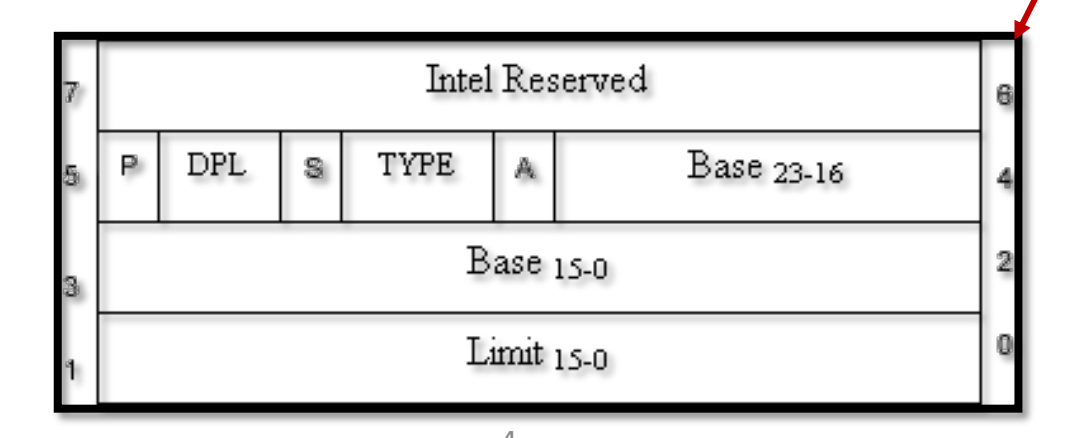

April 11, 2022

**Base (24-bit) + Limit (16-bit)**

The picture is from https://nptel.ac.in/courses/117104072/32

## Why 'Protected'?

- We can **set memory privilege**!!!!
- **DPL** [Data Privilege Level]

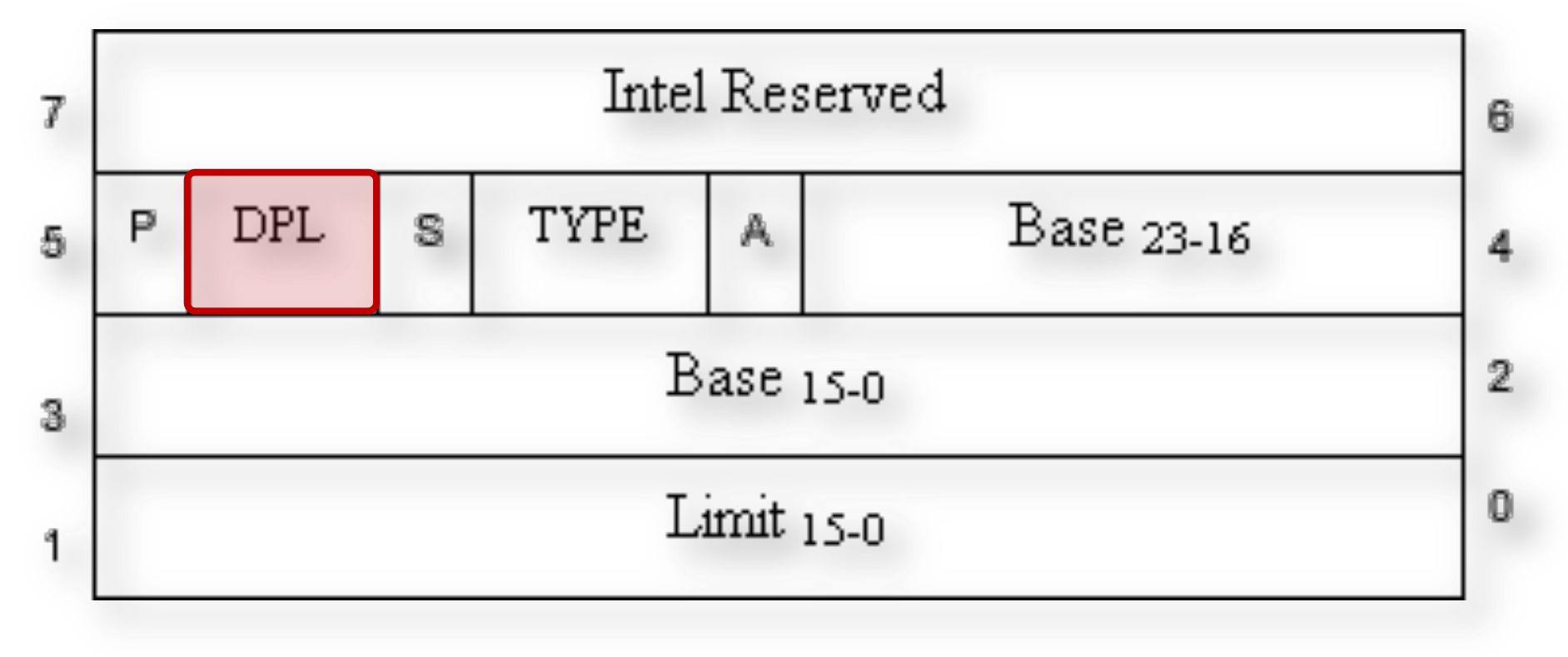

#### Global Descriptor Table [GDT]

April 11, 2022 **5** The picture is from https://nptel.ac.in/courses/117104072/32

# Enter Intel i386 [80386]

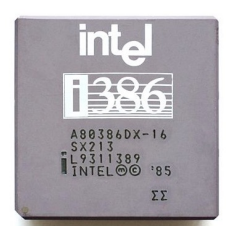

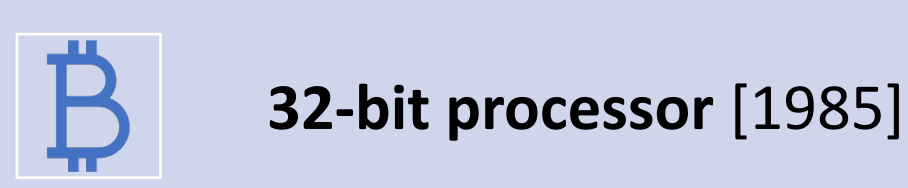

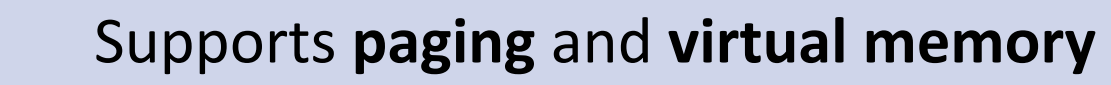

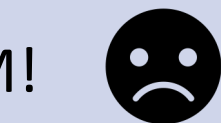

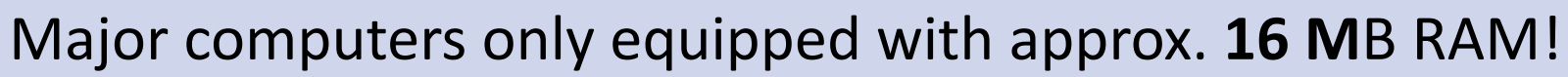

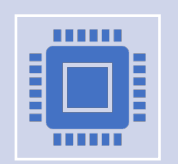

## i386 Protected Mode

- 32-bit processor, **all registers are 32 bits**
- 2^32 = 4,294,967,295 = **4GB Space**!
- Segment register now points to 32bit base addressable by 32bit offset
- **32bit base + 20bit limit**
- Supports **paging** [Lab Assignment 2]
	- Virtual Memory

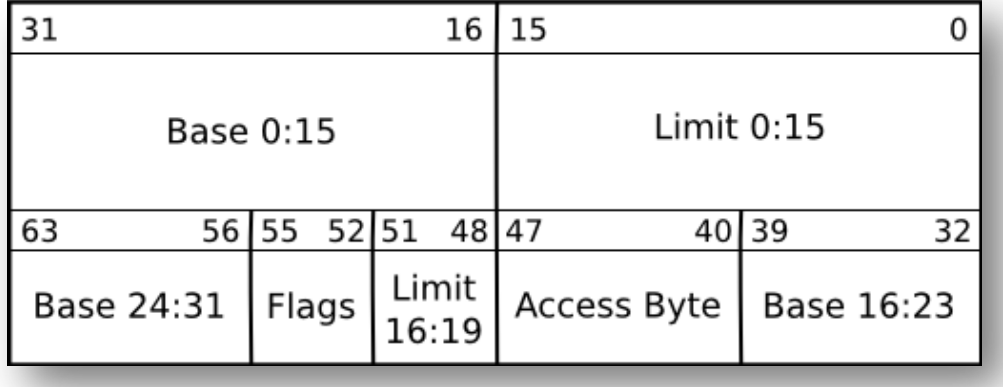

### i386 Protected Mode (cont'd)

- 80486, Pentium (P5), Pentium II (i686, P6), Pentium III
	- **Uses the same protected mode as 80386**
- Pentium 4 (Prescott, 2004)
	- Supports **64-bit** (**amd64**)
	- Address space: **48-bit** (**256TB**)
- Latest (Coffee Lake and onward)
	- Address space: **57-bit** (**128PB!!!**)

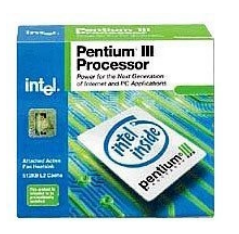

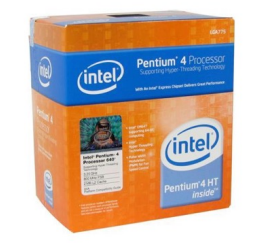

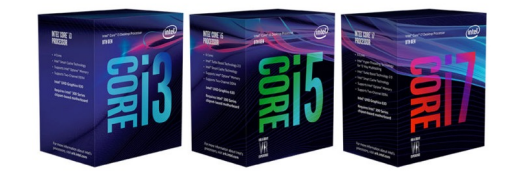

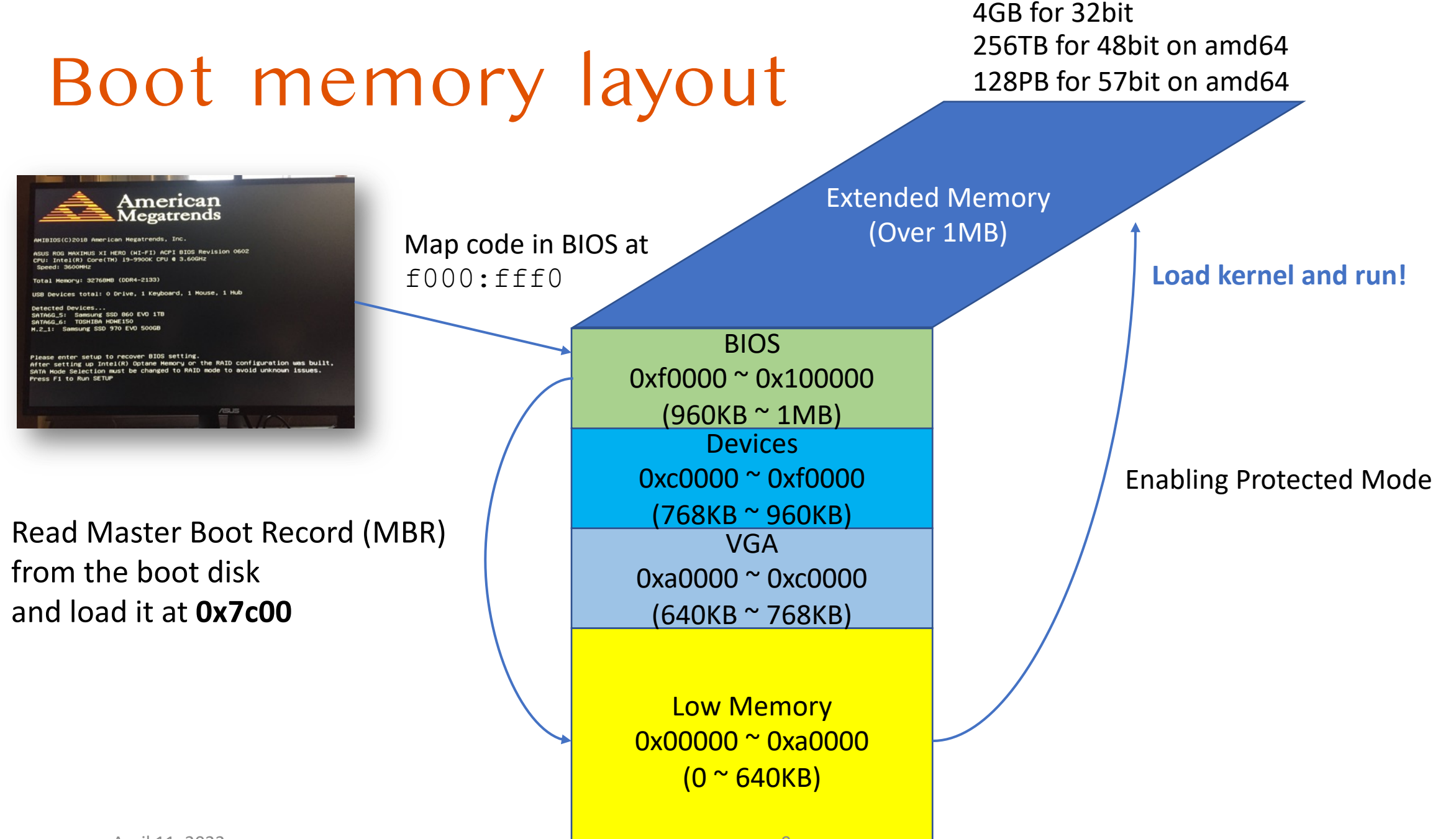

# Recap | JOS Boot Sequence

 $\frac{1}{1}$ 

 $\begin{array}{c} \bullet\hspace{0.2cm}\bullet\hspace{0.2cm}\bullet\hspace{0.2cm}\bullet\hspace{0.2cm} \bullet\hspace{0.2cm} \bullet\hspace{0$ 

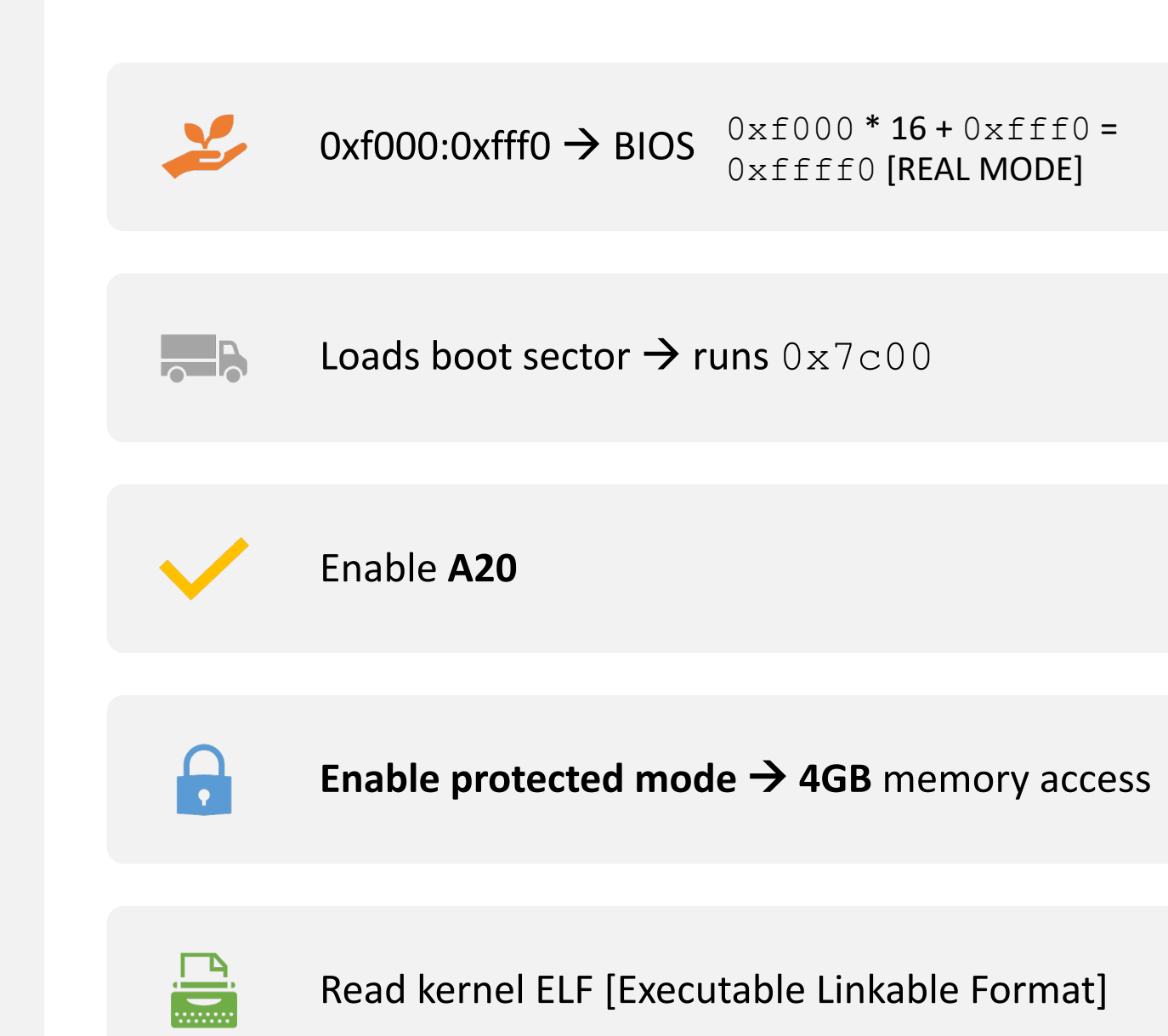

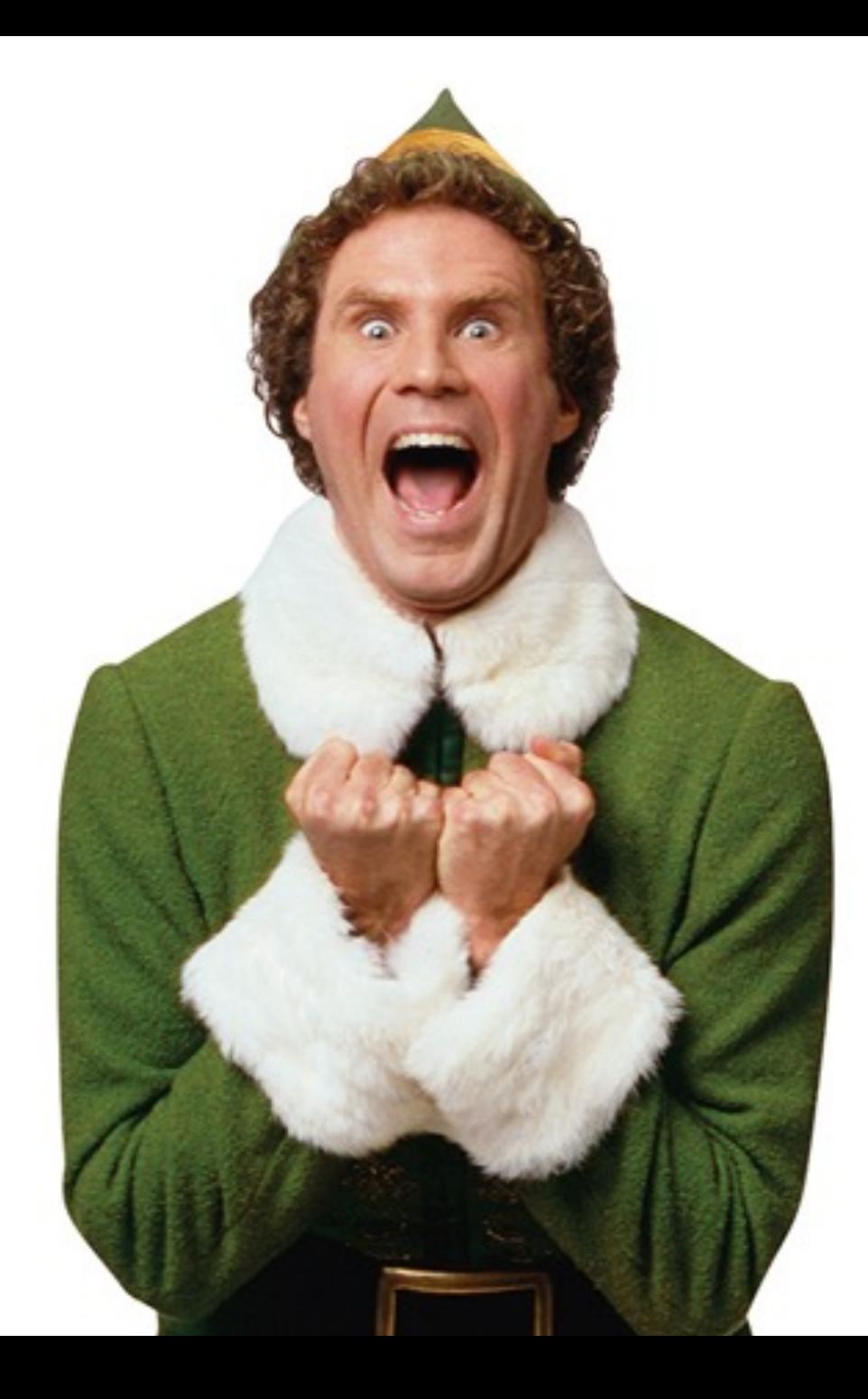

# Brief Detour | ELF

- Executable and Linkable Format
- Common file format for
	- executable files, shared libraries, object code, core dumps
- Chosen as standard format
	- for Unix and Unix-like systems
	- for x86 systems
	- 1999

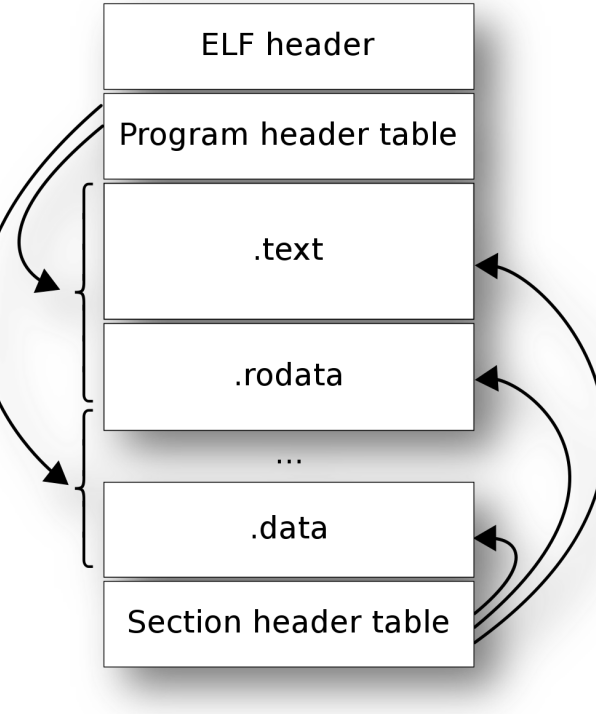

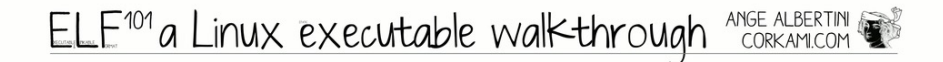

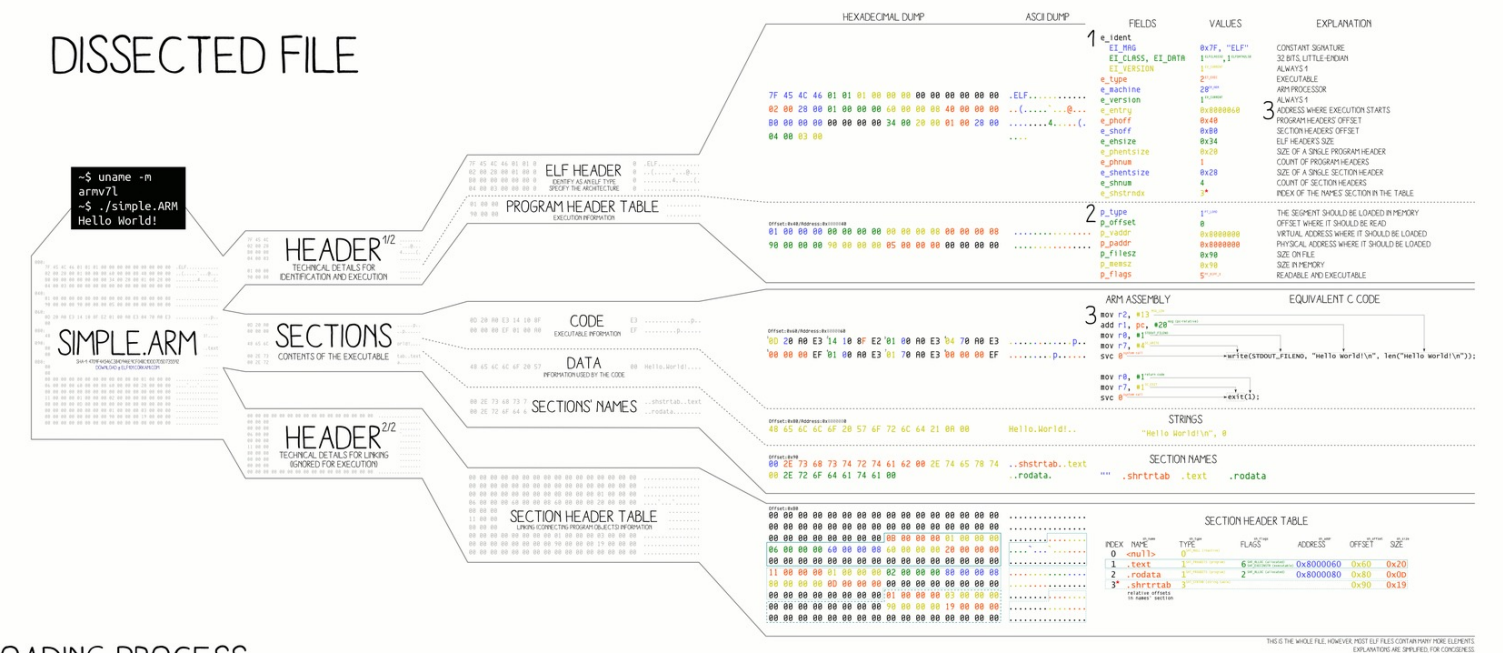

#### **LOADING PROCESS**

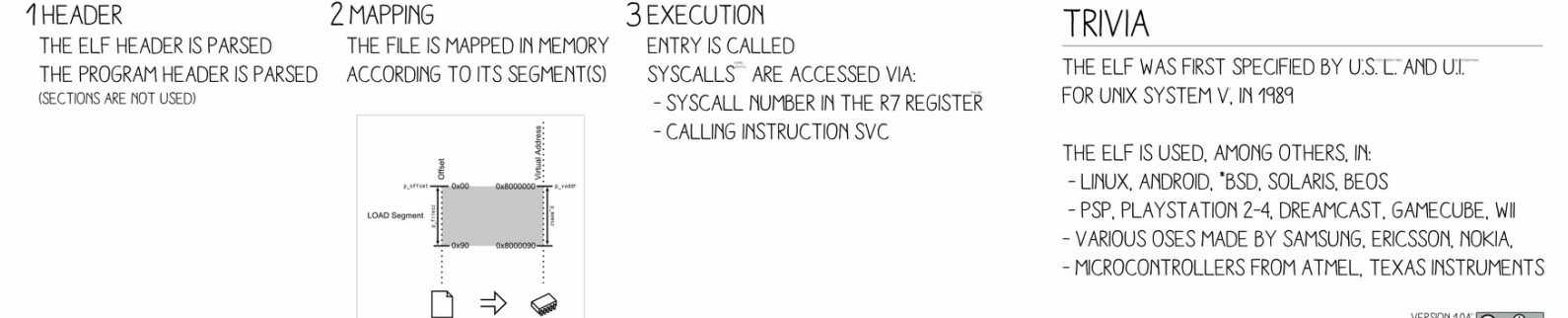

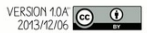

### Back to Regularly Scheduled Programming

- Why do we need a "**protected**" mode to start with?
- Extending the addressing, duh! [didn't we already go over this?]
- **Well, yes and no!** [also, why is it called the protected mode?]
- Suppose two (or more) programs run at the same time
	- Program A attempts to modify memory used by program B
- **No Protection!**

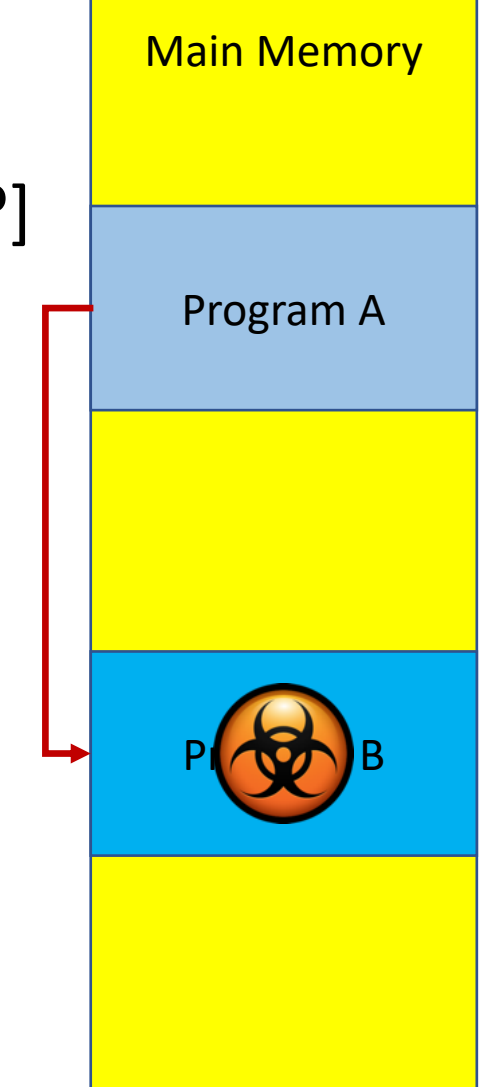

### i386 Protected Mode

- **GDT [Global Descriptor Table]**
	- Indexed by a segment register

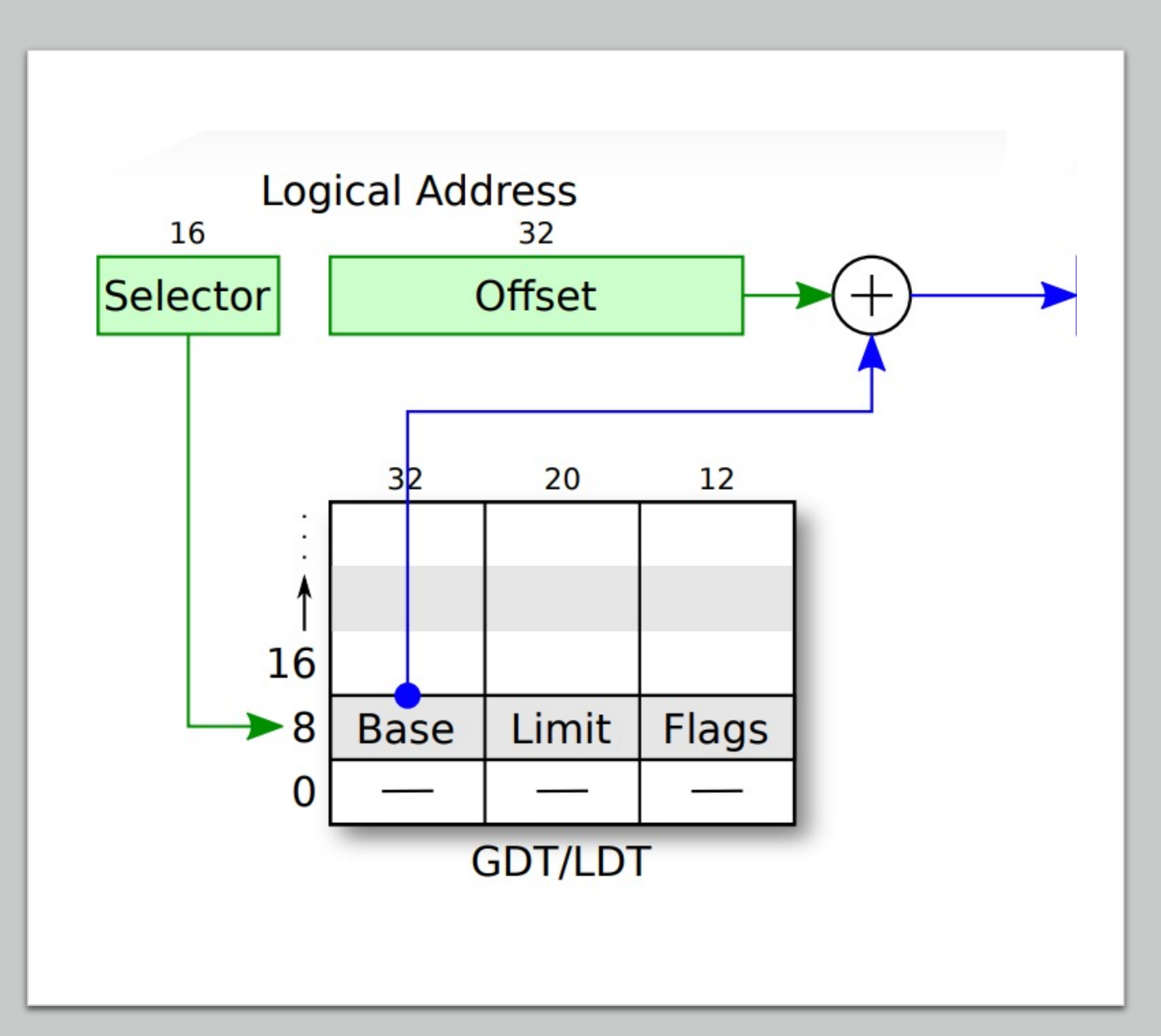

Images from: https://sipb.mit.edu/iap/6.828/files/x86\_translation\_and\_registers.pdf

## i386 Protected Mode | Example

- Address **0x0008:0x00003400**
- In the real mode
	- **0x0008 \* 16 + 0x3400 = 0x3480**
- In the i386 protected mode
	- **GDT[1].base + 0x3400**
		- Access if  $0x3400$  is less than GDT[1]. limit
		- Otherwise, **raise an exception**!

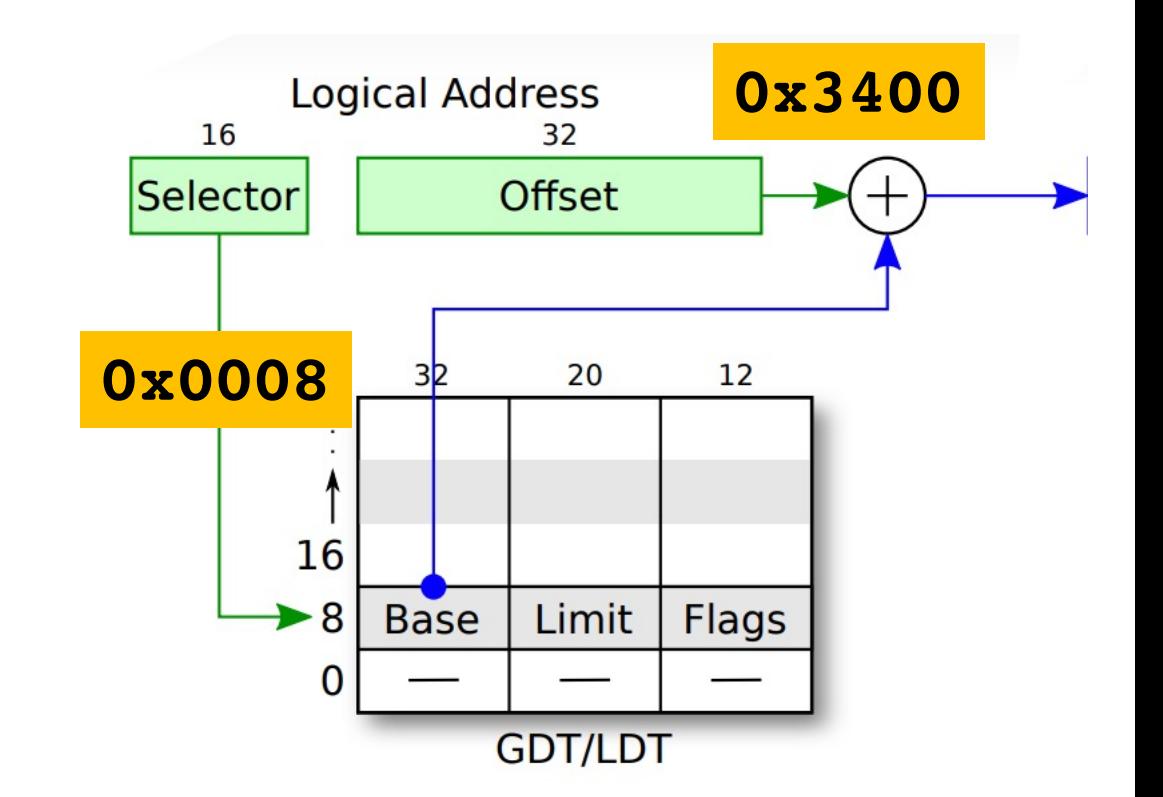

Images from: https://sipb.mit.edu/iap/6.828/files/x86\_translation\_and\_registers.pdf

### i386 Protected Mode

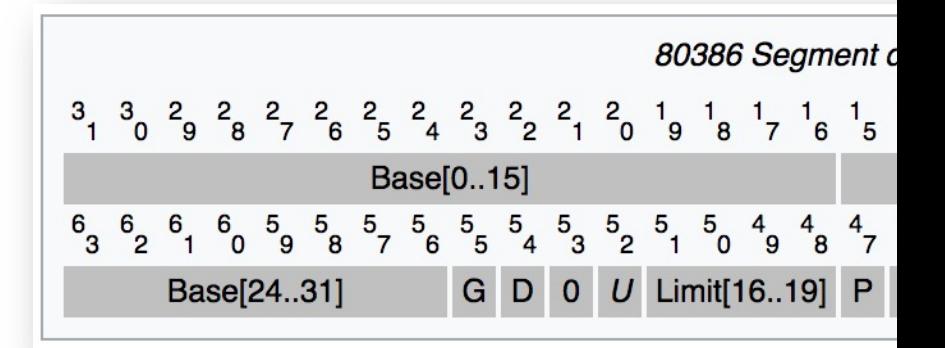

#### $G \rightarrow$  Granularity  $[0 = b$ yte, 1 = page]

• 0: Limit will be byte granularity **[\[i.e., limit, only access 220, 1M](https://en.wikipedia.org/wiki/Protected_mode)B]**

• 1: Limit will be page granularity **[i.e., limit \* 4096, 220 \* 216 = 232]**

#### $D \rightarrow$  Default **operand size** [0 = 16-bit, 1 = 32-bit]

• Set the values of IP/SP with respect to this bit

**R,X → Readable/Executable** 

DPL  $\rightarrow$  Descriptor Privilege Level [a.k.a. Ring Level]

• **0 (highest priv)**, 1, 2, **3 (lowest priv)**

For more information: https://en.wikipedia.org/wiki/Protected\_mode

## A Segment

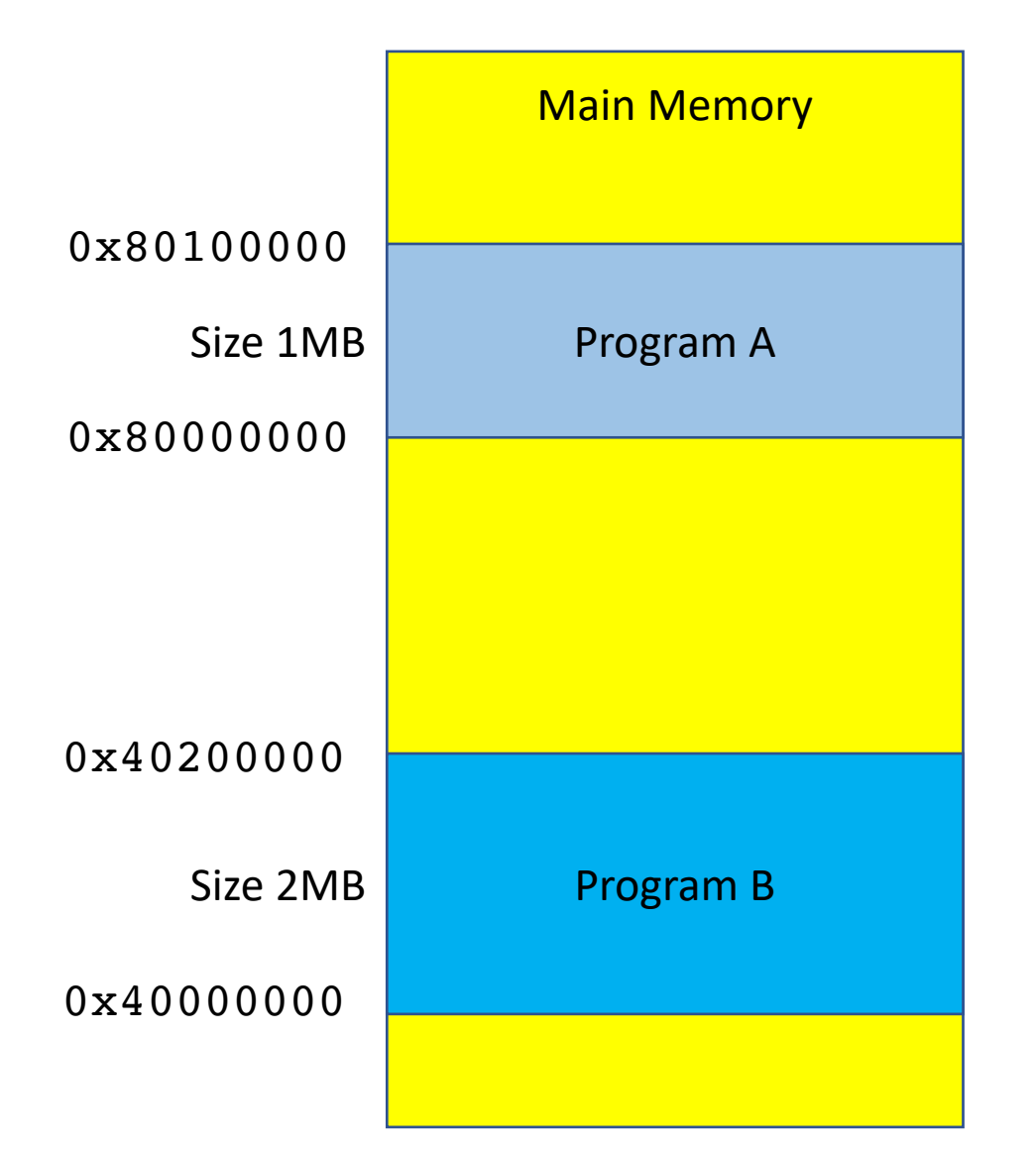

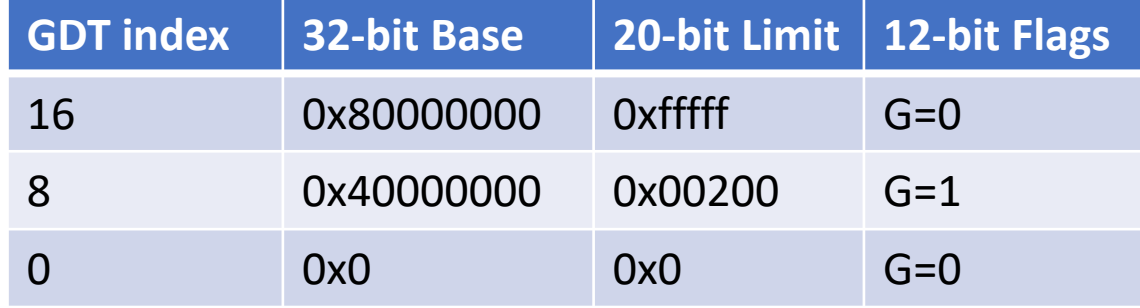

 $0x10:0 - 0x10:0x100000$  are valid addresses for Program A **0x80000000 ~ 0x80100000**

#### $0 \times 08:0 \sim 0 \times 08:0 \times 200000$  are valid addresses for Program B **0x40000000 ~ 0x40200000**

## Protected Mode | Examples

- 0x8:0x8080
	- Base: 0x40000000
	- Limit (addr): 0x8000000
	- Offset: 0x8080
	- **0x8080 < 0x8000000**
	- Address: **0x40008080**

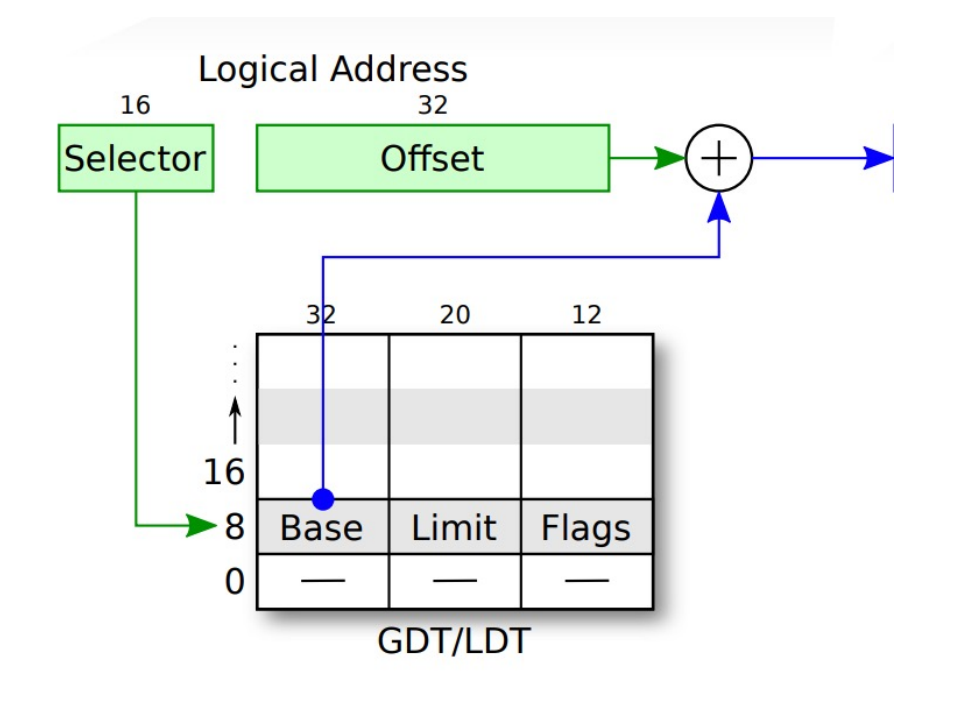

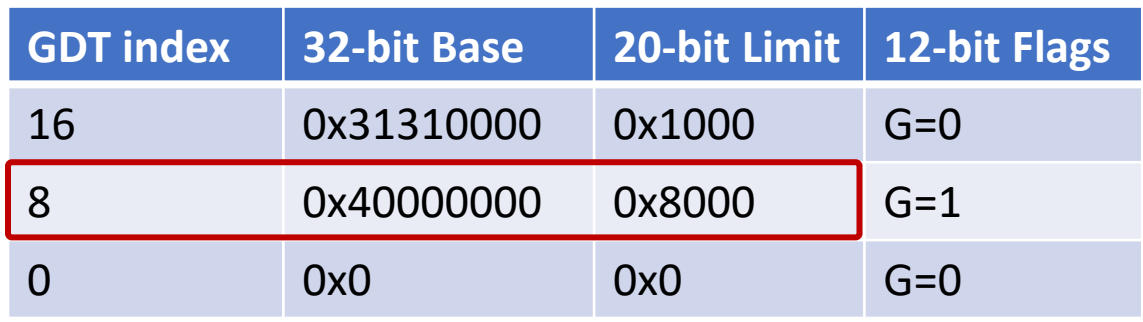

## Protected Mode - Examples

- 0x10:0x333
	- Base: 0x31310000
	- Limit (addr): 0x1000
	- Offset: 0x333
	- Address: **0x31310333**
- 0x10:0x8080
	- Base: 0x31310000
	- Limit (addr): 0x1000
	- Offset: 0x8080
	- **Offset >= limit**
	- **Access denied!**

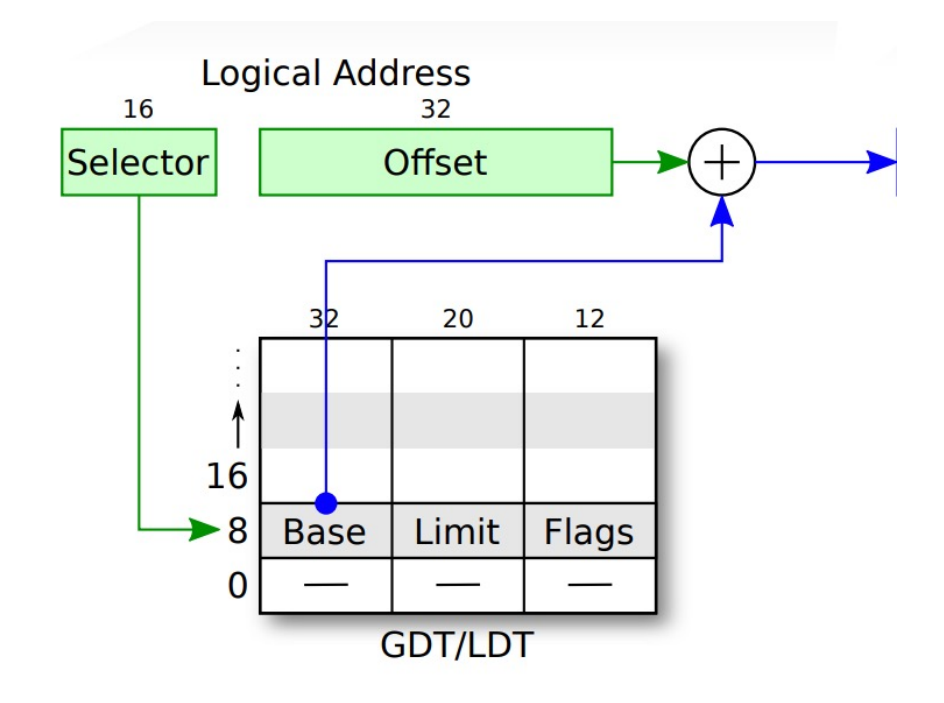

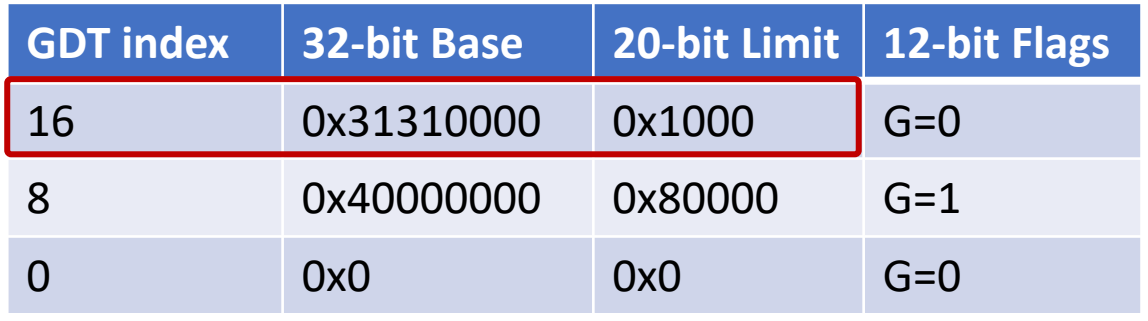

Protected Mode – Memory Privilege

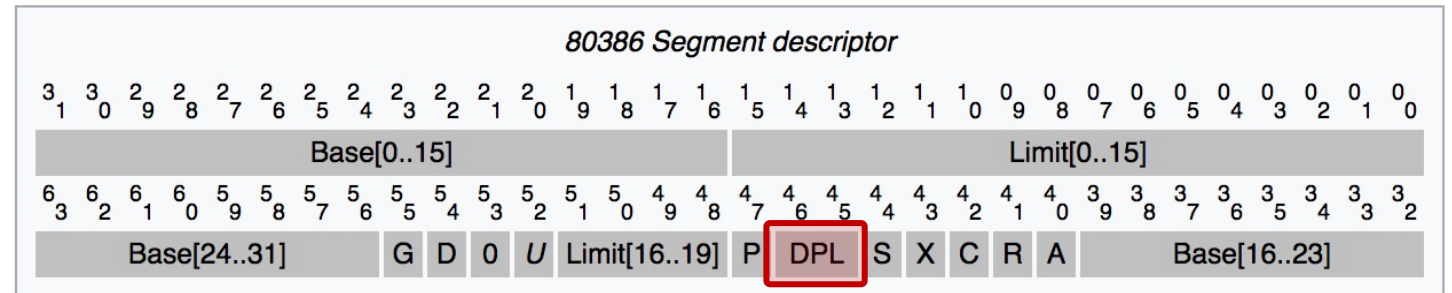

#### • **DPL** [**Descriptor Privilege Level**]

- **Protected mode**  $\rightarrow$  **four** levels of memory privilege
	- $0(00) \rightarrow$  highest, OS kernel
	- $1(01) \rightarrow$  OS kernel
	- 2 (10)  $\rightarrow$  highest **user-level** privilege

----------------------------------------------

•  $3(11) \rightarrow$  **user-level** privilege

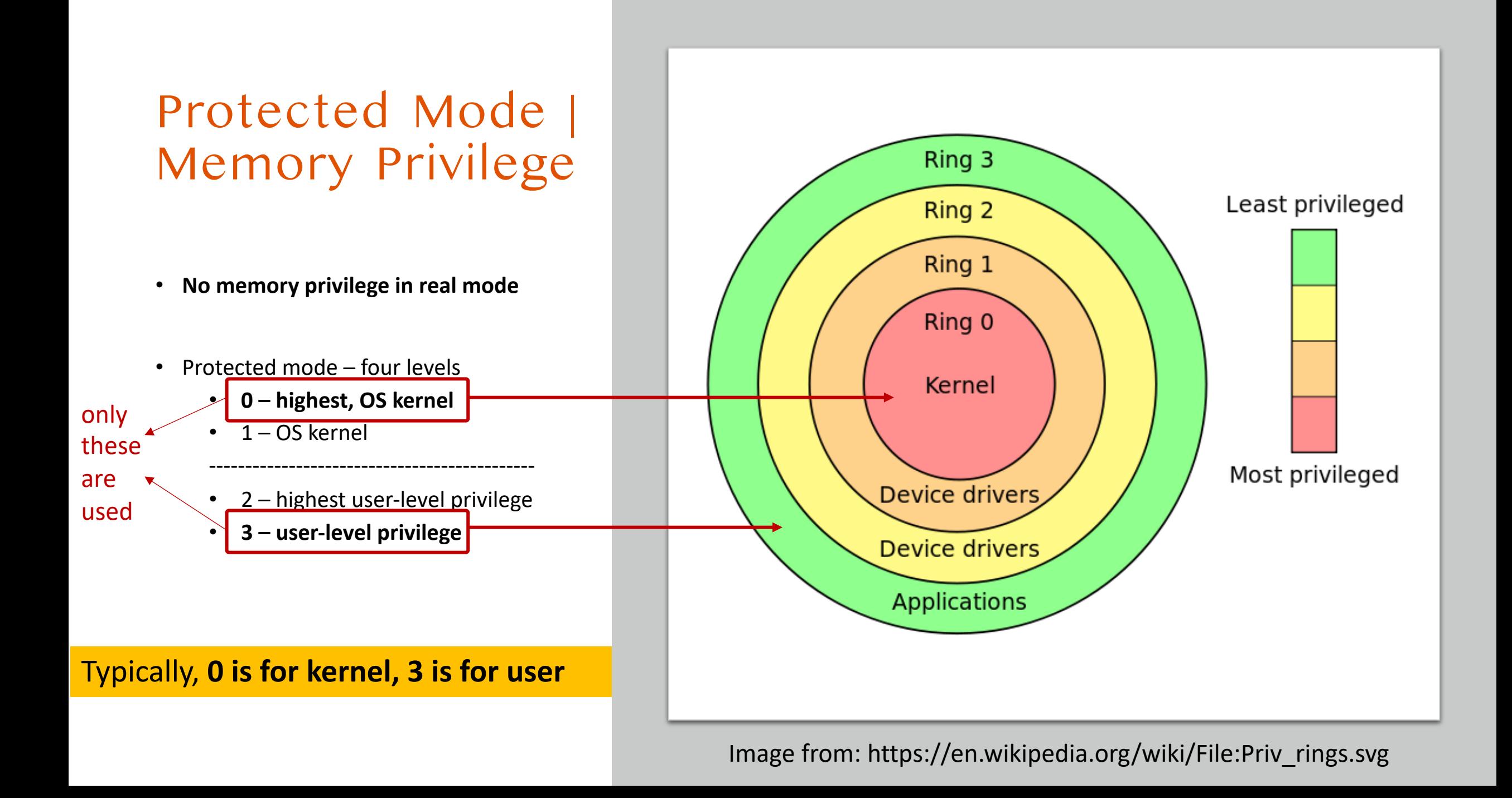

# $DPL \rightarrow Defines$  Ring Level

- **CPL** [**Current** Privilege Level]
	- Defined in the **last 2 bits** of the **%cs** register
	- Can change **%cs** only via: lcall/ljmp/trap/int

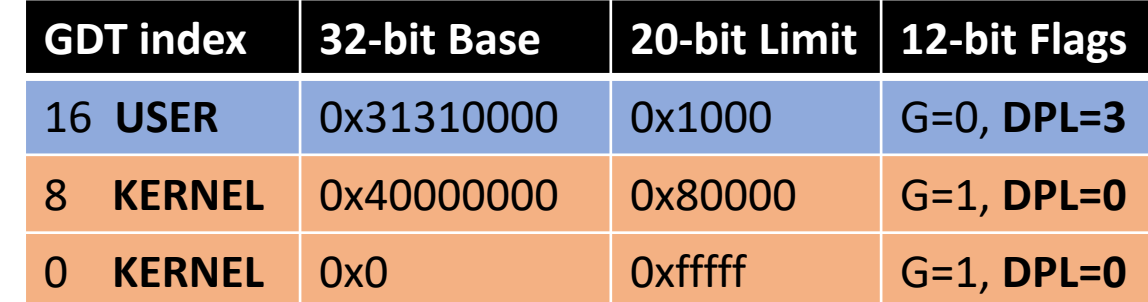

# $DPL \rightarrow$  Defines Ring Level

- **CPL** [**Current** Privilege Level]
	- Defined in the **last 2 bits** of the **%cs** register
	- Can change **%cs** only via: lcall/ljmp/trap/int
- Examples
	- $\text{Scs}$  ==  $0x8$  == 1000 in binary, last 2 bits are ZERO -> KERNEL!
	- $8cs == 0x13 == 10011$  in binary, last 2 bits are  $3$  -> USER!
	- $\text{Scs}$  ==  $0 \times 10$  == 10000 in binary, last 2 bits are 0 -> KERNEL!
	- $\textdegree$   $\textdegree$   $\textdegree$

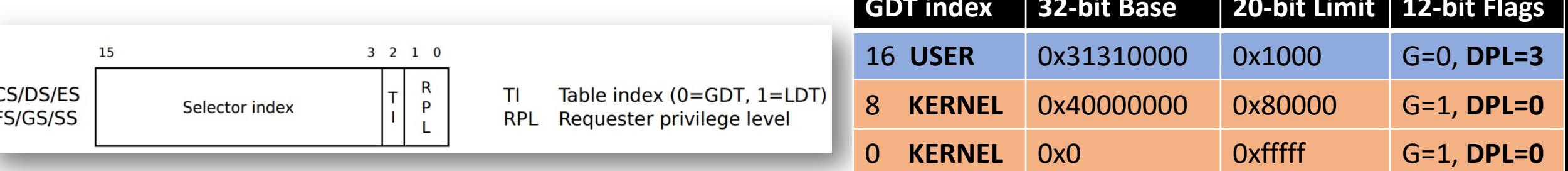

# $DPL \rightarrow$  Defines Ring Level

- **CPL** [**Current** Privilege Level]
	- Defined in the **last 2 bits** of the **%cs** register
	- Can change **%cs** only via: lcall/ljmp/trap/int
	- mov  $\text{gax}, \text{ } \text{gcs} \leftarrow \text{impossible!}$

### • **Can only move downwards in privilege levels!**

- CPL==0, then  $l$ jmp  $0 \times 3:0 \times 1234$   $\rightarrow$  OK to execute
- CPL==3, then  $l$ jmp  $0 \times 0$ : $0 \times 1234$   $\rightarrow$  not allowed!

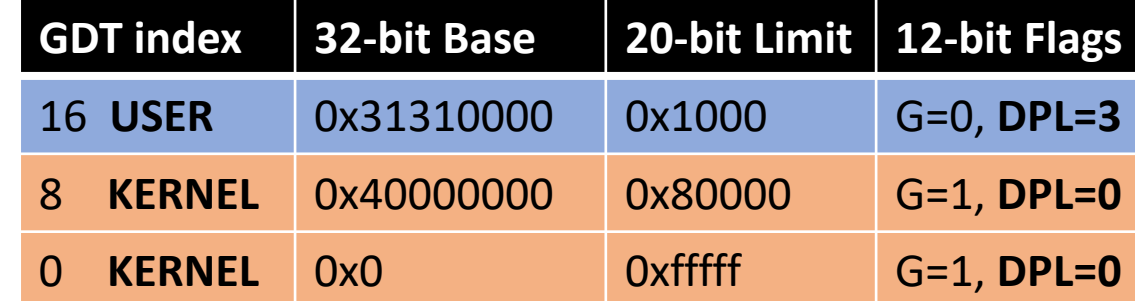

Kernel (Ring 0) can execute code in (Ring 3) via **ljmp 0x3:0x1234**

How can we go **back** to the kernel?

- can switch from ring 0 to ring 3 via **ljmp**
	- ljmp 0x3:0x1234
- **cannot** switch from ring 3 to ring 0 via ljmp
	- ljmp  $0x0:0x1234$   $\leftarrow$  **illegal instruction**
- use **iret / sysexit / sysret**
	- to switch from ring 3 to ring 0
	- will learn this in later lectures

### Enabling Protected Mode (part 1): Create Global Descriptor Table (GDT)

### • In **boot/boot.S**

- **%cs** to point to **0 ~ 0xffffffff** in DPL 0
- **%ds** to point to **0 ~ 0xffffffff** in DPL 0
- **Only kernel can access these two segments**

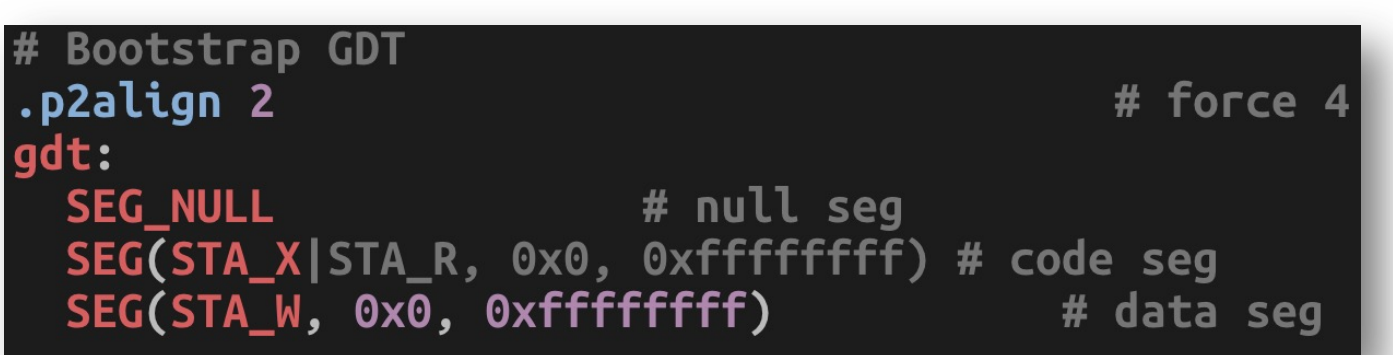

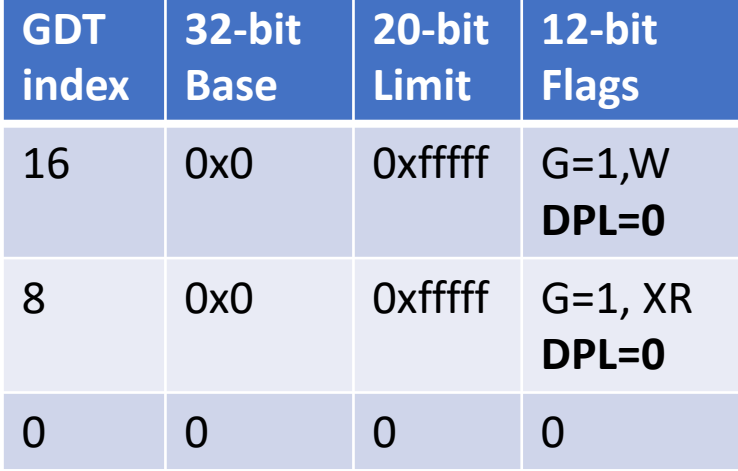

.set PROT\_MODE\_CSEG, 0x8 .set PROT MODE DSEG, 0x10 # kernel code segment selector # kernel data segment selector

## Enabling Protected Mode (part 2): Change CR0 (Control Register 0)

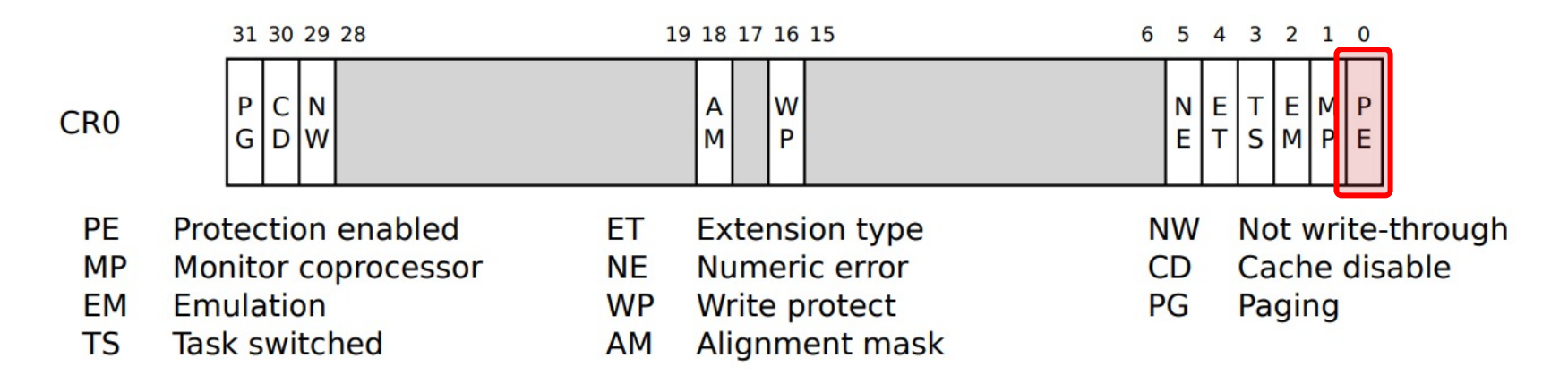

#### Set PE [Protected Enabled] to  $1 \rightarrow$  enable Protected Mode

In JOS:

lgdt gdtdesc %cr0, %eax movl \$CR0\_PE\_ON, %eax orl %eax, %cr0 movl

- 1. Load GDT
- 2. Read CR0, store it to eax
- 3. Set PE ON (1) on eax
- 4. Put eax back to CR0 [PE\_ON to CR0!!]

# How to Change CPL?

### • **ljmp** (instruction)

• long jump

# Jump to next instruction, but in 32-bit code segment. # Switches processor into 32-bit mode. \$PROT\_MODE\_CSEG, \$protcseg limp

#### $0x8 == 1000$ , Last 2 bits are zero

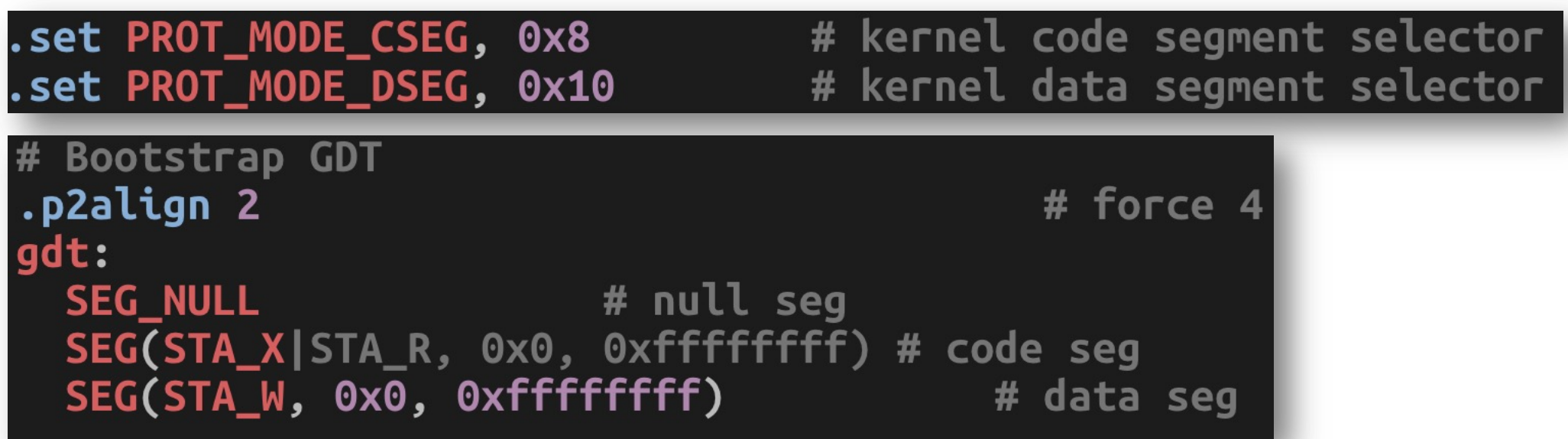

### Protected Mode **Summary**

- Segment access via **GDT**
	- Base + Offset if Offset < Limit  $*$  4096 if  $G == 1$ )
	- Base + Offset if Offset < Limit (if G == 0)
- Last two bits in  $\frac{1}{2}$  cPL
	- Memory Privilege  $\rightarrow$  Ring level
	- 0 for OS kernel
	- 3 for user applications
- Changing CR0 to enable protected mode
	- CRO PE ON == 1, set via eax
- Changing CPL?
	- ljmp %cs:xxxxx
	- set the last 2 bits of %cs as 0 for kernel, 3 for user

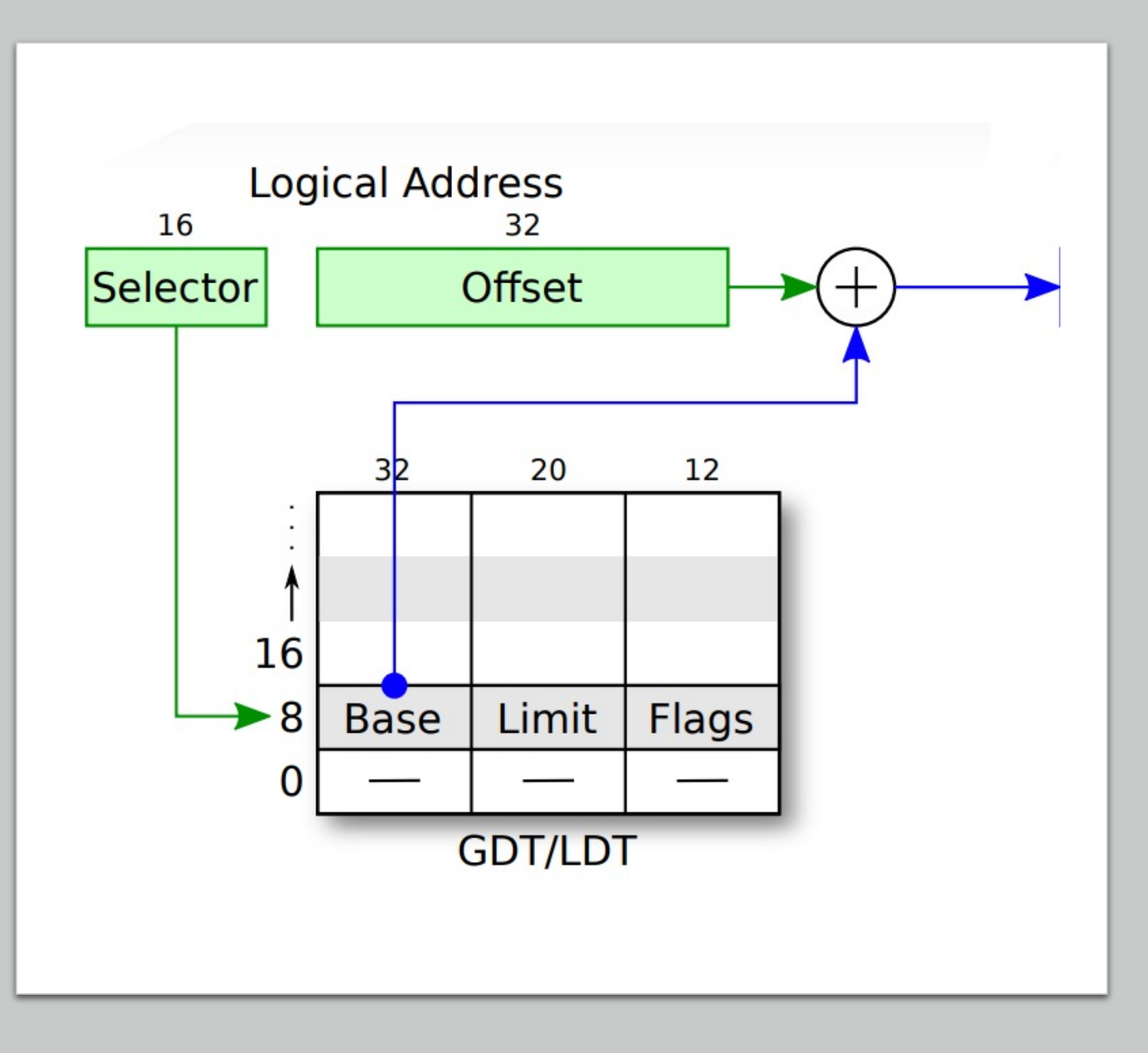

### [Additional Reading](https://en.wikipedia.org/wiki/Executable_and_Linkable_Format)

• ELF Format https://en.wikipedia.org/wiki/Executabl